# <span id="page-0-0"></span>Informática II Introducción al sistema operativo GNU/Linux

Gonzalo F. Pérez Paina

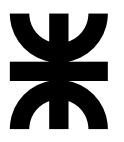

Universidad Tecnológica Nacional Facultad Regional Córdoba UTN-FRC

 $-2017-$ 

K ロ ▶ K @ ▶ K 할 ▶ K 할 ▶ 이 할 → 900

Sistemas operativos: historia y contexto

 $\bullet$  *i*, Qué es un sistema operativo?

重

メロト メタト メミト メミトー

Sistemas operativos: historia y contexto

- $\bullet$  ¿Qué es un sistema operativo?
	- ► Programa o conjunto de programas para administrar los recursos de hardware y dar servicios a los programas de aplicación (software)
	- $\blacktriangleright$  Administración: tareas (scheduler), memoria, red, seguridad, disco.

画

Sistemas operativos: historia y contexto

- $\bullet$  *i*. Qué es un sistema operativo?
	- ► Programa o conjunto de programas para administrar los recursos de hardware y dar servicios a los programas de aplicación (software)
	- ▶ Administración: tareas (scheduler), memoria, red, seguridad, disco.
- ¿Cuales conocen?

画

メロメ メ御 メメ きょ メ きょう

Sistemas operativos: historia y contexto

- $\bullet$  *i*. Qué es un sistema operativo?
	- ► Programa o conjunto de programas para administrar los recursos de hardware y dar servicios a los programas de aplicación (software)
	- ▶ Administración: tareas (scheduler), memoria, red, seguridad, disco.
- ¿Cuales conocen?
	- $\blacktriangleright$  Windows

画

Sistemas operativos: historia y contexto

- $\bullet$  *i*. Qué es un sistema operativo?
	- $\blacktriangleright$  Programa o conjunto de programas para administrar los recursos de hardware y dar servicios a los programas de aplicación (software)
	- ▶ Administración: tareas (scheduler), memoria, red, seguridad, disco.
- ¿Cuales conocen?
	- $\blacktriangleright$  Windows
	- $\blacktriangleright$  Android

画

Sistemas operativos: historia y contexto

- $\bullet$  *i*. Qué es un sistema operativo?
	- $\blacktriangleright$  Programa o conjunto de programas para administrar los recursos de hardware y dar servicios a los programas de aplicación (software)
	- ▶ Administración: tareas (scheduler), memoria, red, seguridad, disco.
- ¿Cuales conocen?
	- $\blacktriangleright$  Windows
	- $\blacktriangleright$  Android
	- $\blacktriangleright$  Unix

画

Sistemas operativos: historia y contexto

- $\bullet$  *i*. Qué es un sistema operativo?
	- $\blacktriangleright$  Programa o conjunto de programas para administrar los recursos de hardware y dar servicios a los programas de aplicación (software)
	- ▶ Administración: tareas (scheduler), memoria, red, seguridad, disco.
- ¿Cuales conocen?
	- $\blacktriangleright$  Windows
	- $\blacktriangleright$  Android
	- $\blacktriangleright$  Unix
	- $\blacktriangleright$  Mac OS

画

Sistemas operativos: historia y contexto

- $\bullet$  *i*. Qué es un sistema operativo?
	- ► Programa o conjunto de programas para administrar los recursos de hardware y dar servicios a los programas de aplicación (software)
	- ▶ Administración: tareas (scheduler), memoria, red, seguridad, disco.
- ¿Cuales conocen?
	- $\blacktriangleright$  Windows
	- $\blacktriangleright$  Android
	- $\blacktriangleright$  Unix
	- $\blacktriangleright$  Mac OS
	- $\blacktriangleright$  BSD<sup>1</sup>

<sup>1</sup>Berkeley Software Distribution, desarrollado desde 1970 (Univ. de California)

B

K ロ K K 御 K K 君 K K 君 K …

Sistemas operativos: historia y contexto

- $\bullet$  *i*. Qué es un sistema operativo?
	- ► Programa o conjunto de programas para administrar los recursos de hardware y dar servicios a los programas de aplicación (software)
	- ▶ Administración: tareas (scheduler), memoria, red, seguridad, disco.
- ¿Cuales conocen?
	- $\blacktriangleright$  Windows
	- $\blacktriangleright$  Android
	- $\blacktriangleright$  Unix
	- ► Mac OS
	- $\blacktriangleright$  BSD<sup>1</sup>
	- $\blacktriangleright$  GNU/Linux<sup>2</sup>

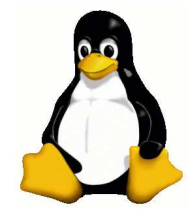

**Gonzalo Perez Paina (UTN-FRC) Informática II 1 1 1 1 1 1 1 1** 

<sup>1</sup>Berkeley Software Distribution, desarrollado desde 1970 (Univ. de California) <sup>2</sup>GNU: "GNU's Not Unix (clon de Unix), bajo licencia GPL  $\longleftrightarrow$ 

#### Sistemas operativos: historia y contexto

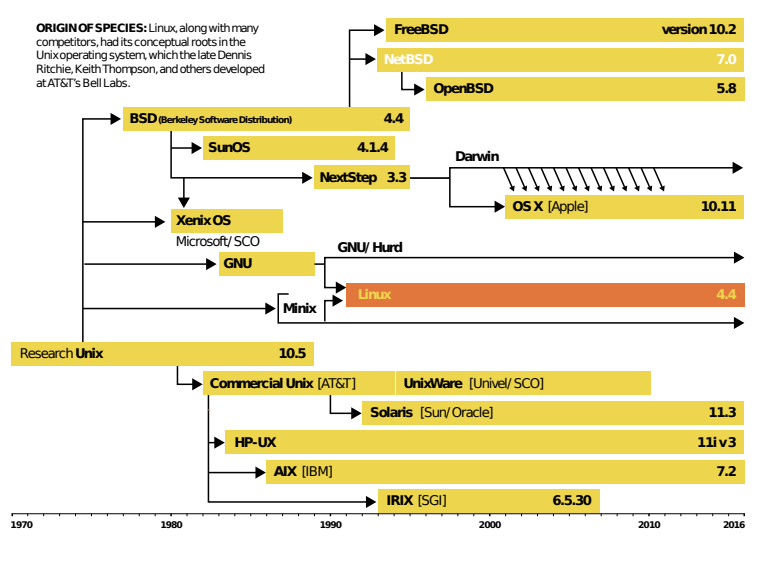

De *IEEE Spectrum*, abril de 2016

**Gonzalo Perez Paina (UTN-FRC) [Inform´atica II](#page-0-0) 2 / 10**

 $QQ$ 

э

#### Richard Stallman

Richard Matthew Stallman (nacido en Manhattan, Nueva York, 16 de marzo de 1953), con frecuencia abreviado como «rms»,<sup>1</sup> es un programador estadounidense y fundador del movimiento por el software libre en el mundo.

Entre sus logros destacados como programador se incluye la realización del editor de texto GNU Emacs,<sup>2</sup> el compilador GCC,<sup>3</sup> y el depurador GDB,<sup>4</sup> bajo la rúbrica del Proyecto GNU. Sin embargo, es principalmente conocido por el establecimiento de un marco de referencia moral, político y legal para el movimiento del software libre, como una alternativa al desarrollo y distribución del software no libre o privativo. Es también inventor del concepto de copyleft (aunque no del término), un método para licenciar software de tal forma que su uso y modificación permanezcan siempre libres y queden en la comunidad de usuarios y desarrolladores.

**Indice [ocultar]** 1 Biografía 1.1 Primeros años 1.2 Laboratorio de inteligencia artificial del MIT **Richard Matthew Stallman** 

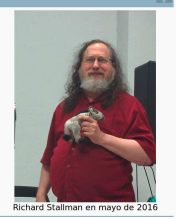

[Richard Stallman](https://es.wikipedia.org/wiki/Richard_Stallman) inició el proyecto GNU en enero de 1984

[Linus Torvalds](https://es.wikipedia.org/wiki/Linus_Torvalds) liberó el c´odigo del Kernel de Linux en agosto de 1991 (PC 386)

#### **Linus Torvalds**

Linus Benedict Torvalds (28 de diciembre de 1969, Helsinki, Finlandia) es un ingeniero de software finés americano,<sup>1</sup> conocido por iniciar y mantener el desarrollo del "kernel" (en español, núcleo) Linux, basándose en el sistema operativo libre Minix creado por Andrew S. Tanenbaum y en algunas herramientas. varias utilidades y los compiladores desarrollados por el proyecto GNU. Actualmente Torvalds es responsable de la coordinación del proyecto. Pertenece a la comunidad sueco-parlante de Finlandia.

Sus padres tomaron su nombre de Linus Pauling (estadounidense, Premio Nobel de Ouímica 1954). Comenzó sus andanzas informáticas a los 11 años cuando su abuelo, un matemático y estadístico de la Universidad, compró uno de los primeros microordenadores Commodore en 1980 y le pidió ayuda para usarlo.<sup>2</sup>

A finales de los años 80 tomó contacto con los ordenadores IBM, PC y en 1991 adquirió un ordenador con procesador modelo 80386 de Intel.

En 1988 fue admitido en la Universidad de Helsinki, donde estudio Ciencias de la Computación. Ese mismo año el profesor Andrew S. Tanenbaum saca a la luz el S.O. Minix con propósitos didácticos. Dos años después, en 1990, Torvalds

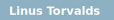

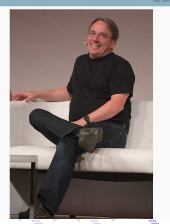

From: torvalds@klaava.Helsinki.FI (Linus Benedict Torvalds) Newsgroups: comp.os.minix Subject: What would you like to see most in minix? Summary: small poll for my new operating system Message-ID: <1991Aug25.205708.9541@klaava.Helsinki.FI> Date: 25 Aug 91 20:57:08 GMT Organization: University of Helsinki

Hello everybody out there using minix-

I'm doing a (free) operating system (just a hobby, won't be big and professional like gnu) for 386(486) AT clones. This has been brewing since april, and is starting to get ready. I'd like any feedback on things people like/dislike in minix, as my OS resembles it somewhat (same physical layout of the file-system (due to practical reasons) among other things).

I've currently ported bash(1.08) and gcc(1.40), and things seem to work. This implies that I'll get something practical within a few months, and I'd like to know what features most people would want. Any suggestions are welcome, but I won't promise I'll implement them  $\bigcirc$ 

Linus (torvalds@kruuna.helsinki.fi)

PS. Yes - it's free of any minix code, and it has a multi-threaded fs. It is NOT protable (uses 386 task switching etc), and it probably never will support anything other than AT-harddisks, as that's all I have  $\mathcal G$ .

イロト イ部 トイモト イモト

From: torvalds@klaava.Helsinki.FI (Linus Benedict Torvalds) Newsgroups: comp.os.minix Subject: What would you like to see most in minix? Summary: small poll for my new operating system Message-ID: <1991Aug25.205708.9541@klaava.Helsinki.FI> Date: 25 Aug 91 20:57:08 GMT Organization: University of Helsinki

Hello everybody out there using minix-

I'm doing a (free) operating system (just a hobby, won't be big and professional like anu) for 386(486) AT clones. This has been brewing since april, and is starting to get ready. I'd like any feedback on things people like/dislike in minix, as my OS resembles it somewhat (same physical layout of the file-system (due to practical reasons) among other things).

I've currently ported bash(1.08) and gcc(1.40), and things seem to work. This implies that I'll get something practical within a few months, and I'd like to know what features most people would want. Any suggestions are welcome, but I won't promise I'll implement them  $\bigcirc$ 

Linus (torvalds@kruuna.helsinki.fi)

PS. Yes-it's free of any minix code, and it has a multi-threaded fs. It is NOT protable (uses 386 task switching etc), and it probably never will support anything other than AT-harddisks, as that's all I have  $\mathcal G$ .

- Linux 1.0 lanzado en 1994
- Desarrollado a partir de Minix (1987), usado por Linus (BSD no corría en PC, y GNU Hurd no estaba listo)
- POXIS (Portable Operating System Interface for Unix): estándar para sistemas operativo tipo Unix (IEEE-CS)
- Propiedades importantes de Linux: Estabilidad, Seguro, No necesita rebuteo frecuente, Portabilidad&Escalabilidad, etc.
- GNU: Licenciado bajo GPL (General Public License)

Distribuciones (Linux flavors)

From: torvalds@klaava.Helsinki.FI (Linus Benedict Torvalds) Newsgroups: comp.os.minix Subject: What would you like to see most in minix? Summary: small poll for my new operating system Message-ID: <1991Aug25.205708.9541@klaava.Helsinki.FI> Date: 25 Aug 91 20:57:08 GMT Organization: University of Helsinki

Hello everybody out there using minix-

I'm doing a (free) operating system (just a hobby, won't be big and professional like anu) for 386(486) AT clones. This has been brewing since april, and is starting to get ready. I'd like any feedback on things people like/dislike in minix, as my OS resembles it somewhat (same physical layout of the file-system (due to practical reasons) among other things).

I've currently ported bash(1.08) and gcc(1.40), and things seem to work. This implies that I'll get something practical within a few months, and I'd like to know what features most people would want. Any suggestions are welcome, but I won't promise I'll implement them  $\bigcirc$ 

Linus (torvalds@kruuna.helsinki.fi)

PS. Yes-it's free of any minix code, and it has a multi-threaded fs. It is NOT protable (uses 386 task switching etc), and it probably never will support anything other than AT-harddisks, as that's all I have  $\mathcal G$ .

- Linux 1.0 lanzado en 1994
- Desarrollado a partir de Minix (1987), usado por Linus (BSD no corría en PC, y GNU Hurd no estaba listo)
- POXIS (Portable Operating System Interface for Unix): estándar para sistemas operativo tipo Unix (IEEE-CS)
- Propiedades importantes de Linux: Estabilidad, Seguro, No necesita rebuteo frecuente, Portabilidad&Escalabilidad, etc.
- GNU: Licenciado bajo GPL (General Public License)

Distribuciones (Linux flavors)

#### [Memorable Linux Milestones](https://www.linux.com/infographic/memorable-linux-milestones)

### Componentes GNU/Linux

Componentes de un sistema GNU/Linux:

- $\bullet$  El kernel/núcleo (Linux)
- El shell o intérprete de comandos (bash, ash, csh, etc.)
- Procesos y archivos/sistema de archivos (File System)
- Entorno de escritorio

活

イロト イ押 トイモト イモト

### Componentes GNU/Linux

Componentes de un sistema GNU/Linux:

- $\bullet$  El kernel/núcleo (Linux)
- $\bullet$  El shell o intérprete de comandos (bash, ash, csh, etc.)
- Procesos y archivos/sistema de archivos (File System)
- Entorno de escritorio

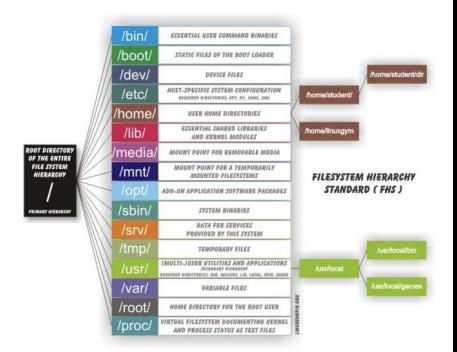

イロト イ部 トイモト イモト

Software libre vs. privativo

画

メロト メタト メミト メミトー

- Software libre vs. privativo
- Software libre vs. gratis

重

- Software libre vs. privativo
- Software libre vs. gratis
- RMS: en 1983 inicia oficialmente el proyecto GNU, en 1985 crea la Free Software Foundation, luego redacta la licencia GPL

活

メロメ メ御き メミメ メミメー

- Software libre vs. privativo
- Software libre vs. gratis
- RMS: en 1983 inicia oficialmente el proyecto GNU, en 1985 crea la Free Software Foundation, luego redacta la licencia GPL

#### Resumen GPL

Cualquiera es libre de utilizar el Software Libre para cualquier prop´osito.

- Software libre vs. privativo
- Software libre vs. gratis
- RMS: en 1983 inicia oficialmente el proyecto GNU, en 1985 crea la Free Software Foundation, luego redacta la licencia GPL

#### Resumen GPL

- Cualquiera es libre de utilizar el Software Libre para cualquier prop´osito.
- $\bullet$  Cualquiera es libre de acceder a su código fuente y estudiarlo.

- Software libre vs. privativo
- Software libre vs. gratis
- RMS: en 1983 inicia oficialmente el proyecto GNU, en 1985 crea la Free Software Foundation, luego redacta la licencia GPL

#### Resumen GPL

- Cualquiera es libre de utilizar el Software Libre para cualquier prop´osito.
- $\bullet$  Cualquiera es libre de acceder a su código fuente y estudiarlo.
- Cualquiera es libre de distribuirlo.

- Software libre vs. privativo
- Software libre vs. gratis
- RMS: en 1983 inicia oficialmente el proyecto GNU, en 1985 crea la Free Software Foundation, luego redacta la licencia GPL

#### Resumen GPL

- Cualquiera es libre de utilizar el Software Libre para cualquier prop´osito.
- $\bullet$  Cualquiera es libre de acceder a su código fuente y estudiarlo.
- Cualquiera es libre de distribuirlo.
- Cualquiera es libre de mejorarlo o adaptarlo y de distribuir el programa modificado.

- Software libre vs. privativo
- Software libre vs. gratis
- RMS: en 1983 inicia oficialmente el proyecto GNU, en 1985 crea la Free Software Foundation, luego redacta la licencia GPL

#### Resumen GPL

- Cualquiera es libre de utilizar el Software Libre para cualquier prop´osito.
- $\bullet$  Cualquiera es libre de acceder a su código fuente y estudiarlo.
- Cualquiera es libre de distribuirlo.
- Cualquiera es libre de mejorarlo o adaptarlo y de distribuir el programa modificado.
- La única obligación es que si se distribuye, haya que hacerlo bajo la misma licencia GPL.

- Software libre vs. privativo
- Software libre vs. gratis
- RMS: en 1983 inicia oficialmente el proyecto GNU, en 1985 crea la Free Software Foundation, luego redacta la licencia GPL

#### Resumen GPL

- Cualquiera es libre de utilizar el Software Libre para cualquier prop´osito.
- $\bullet$  Cualquiera es libre de acceder a su código fuente y estudiarlo.
- Cualquiera es libre de distribuirlo.
- Cualquiera es libre de mejorarlo o adaptarlo y de distribuir el programa modificado.
- La única obligación es que si se distribuye, haya que hacerlo bajo la misma licencia GPL.

- Software libre vs. privativo
- Software libre vs. gratis
- RMS: en 1983 inicia oficialmente el proyecto GNU, en 1985 crea la Free Software Foundation, luego redacta la licencia GPL

#### Resumen GPL

- Cualquiera es libre de utilizar el Software Libre para cualquier prop´osito.
- $\bullet$  Cualquiera es libre de acceder a su código fuente y estudiarlo.
- Cualquiera es libre de distribuirlo.
- Cualquiera es libre de mejorarlo o adaptarlo y de distribuir el programa modificado.
- La única obligación es que si se distribuye, haya que hacerlo bajo la misma licencia GPL.
- FOSS: Free and Open Source Software

メロメ メ御き メミメ メミメ

- Software libre vs. privativo
- Software libre vs. gratis
- RMS: en 1983 inicia oficialmente el proyecto GNU, en 1985 crea la Free Software Foundation, luego redacta la licencia GPL

#### Resumen GPL

- Cualquiera es libre de utilizar el Software Libre para cualquier prop´osito.
- $\bullet$  Cualquiera es libre de acceder a su código fuente y estudiarlo.
- Cualquiera es libre de distribuirlo.
- Cualquiera es libre de mejorarlo o adaptarlo y de distribuir el programa modificado.
- $\bullet$  La única obligación es que si se distribuye, haya que hacerlo bajo la misma licencia GPL.
- FOSS: Free and Open Source Software
- OSHW: Open Source Hardware

メロメ メ御き メミメ メミメ

### Software libre Distribuciones – versiones/flavors

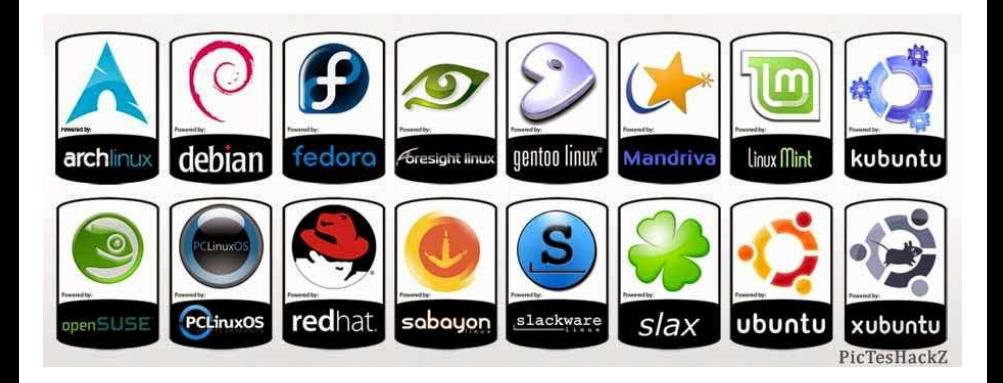

隱

イロト イ部 トイモト イモト

### Software libre Distribuciones – versiones/flavors

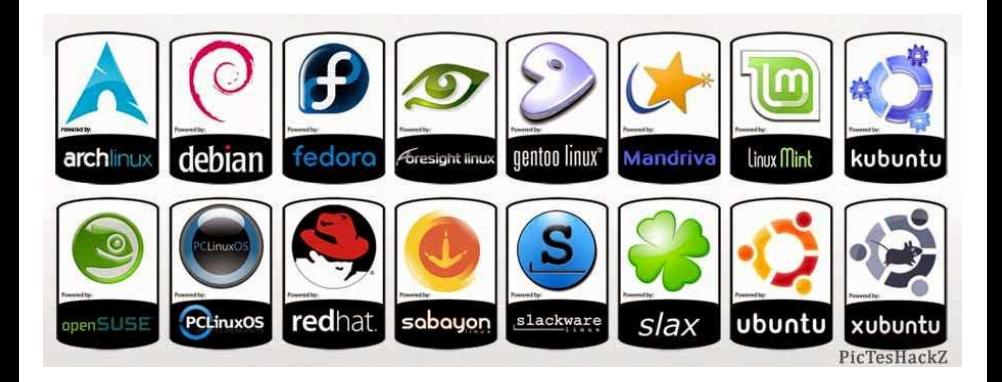

[Linux Distribution Timeline](https://upload.wikimedia.org/wikipedia/commons/1/1b/Linux_Distribution_Timeline.svg)

E.

メロト メタト メミト メミト

# Software libre Algunas aplicaciones

- Oficina: LibreOffice, L<sup>T</sup>FX, LyX
- $\bullet$  Edición imágenes, diagramas, etc.: Inkscape, GIMP, Blender
- Programación: GCC, GNU Compiler Collection
- IDEs de programación: Gedit, Geany, Code::Blocks, Eclipse CDT, Qt Creator, Vim, Emacs
- Diseño de circuitos (esquemático y PCB), simulación, etc.: KiCAD, QUCS
- $\bullet$  Matemática: GNU Octave, Maxima (wxMaxima), Scilab, R, etc.
- Otros: Firefox, Iceweasel, Pidgin, Evince, Okular, VLC, Audacity, . . .

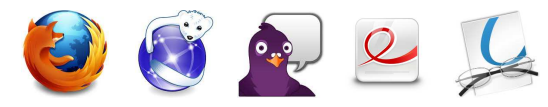

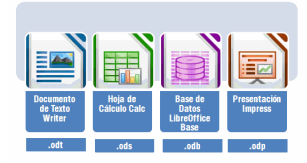

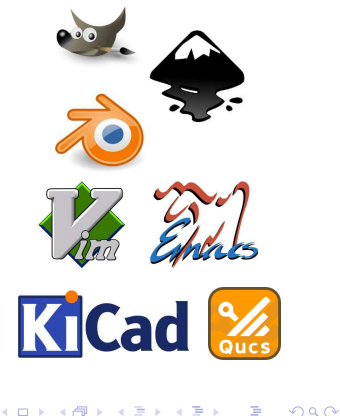

### Software libre Entornos gráficos

- Display Manager: LightDM, GDM, KDM, LXDM, etc.
- Window Manager: Compiz, Metacity, Mutter, W9dk, fluxbox, etc.
- Desktop Environment: Gnome (GTK), KDE (Qt), LXDE (Lightweight X11 Desktop Environment), XFCE
- Graphical User Interface (GUI)

イロト イ押 トイモト イモト

## Software libre Instalación y administración de software

- Partición de disco (gparted). Dual-boot
	- $\blacktriangleright$  MBR<sup>1</sup>: Master Boot Record (particiones primarias, extendidas y lógicas)
	- ▶ GPT<sup>2</sup>: GUID Partition Table (mas de 2TB y mayor  $#$  de particiones primarias)

<sup>1</sup>Origen en IBM-PC 1980s, MS-DOS <sup>2</sup>UEFI, Unified Extensible Firmware Interface

**Gonzalo Perez Paina (UTN-FRC) Informática II 10 10 10 10 10 10 10** 

イロト イ部 トメ きょ メ きょう

## Software libre Instalación y administración de software

- Partición de disco (gparted). Dual-boot
	- $\blacktriangleright$  MBR<sup>1</sup>: Master Boot Record (particiones primarias, extendidas y lógicas)
	- ▶ GPT<sup>2</sup>: GUID Partition Table (mas de 2TB y mayor  $#$  de particiones primarias)
- Instalación CD, USB (bootable), red, etc.

<sup>1</sup>Origen en IBM-PC 1980s, MS-DOS <sup>2</sup>UEFI, Unified Extensible Firmware Interface

**Gonzalo Perez Paina (UTN-FRC) Informática II 10 10 10 10 10 10 10** 

イロト イ部 トメ きょ メ きょう

#### Software libre

Instalación y administración de software

- Partición de disco (gparted). Dual-boot
	- $\blacktriangleright$  MBR<sup>1</sup>: Master Boot Record (particiones primarias, extendidas y lógicas)
	- ▶ GPT<sup>2</sup>: GUID Partition Table (mas de 2TB y mayor  $#$  de particiones primarias)
- Instalación CD, USB (bootable), red, etc.
- Sistema de gestión de paquetes (gestor de paquetes): colección de herramientas para automatizar el proceso de instalación, actualización, configuración y eliminación de paquetes de software.
	- $\triangleright$  Debian, dpkg: usa el formato .deb. Herramienta de resolución de dependencias apt (apt-get update, apt-get install ...)
	- ▶ Red Hat, rpm: RPM Package Manager
	- ► Suse, YaST: Yet another Setup Tool

<sup>2</sup>UEFI, Unified Extensible Firmware Interface

**Gonzalo Perez Paina (UTN-FRC) Informática II 10 10 10 10 10 10 10** 

<sup>1</sup>Origen en IBM-PC 1980s, MS-DOS

#### Software libre

Instalación y administración de software

- Partición de disco (gparted). Dual-boot
	- $\blacktriangleright$  MBR<sup>1</sup>: Master Boot Record (particiones primarias, extendidas y lógicas)
	- ▶ GPT<sup>2</sup>: GUID Partition Table (mas de 2TB y mayor  $#$  de particiones primarias)
- Instalación CD, USB (bootable), red, etc.
- Sistema de gestión de paquetes (gestor de paquetes): colección de herramientas para automatizar el proceso de instalación, actualización, configuración y eliminación de paquetes de software.
	- $\triangleright$  Debian, dpkg: usa el formato .deb. Herramienta de resolución de dependencias apt (apt-get update, apt-get install ...)
	- ▶ Red Hat, rpm: RPM Package Manager
	- ► Suse, YaST: Yet another Setup Tool
- Repositorio (mirrors)

<sup>2</sup>UEFI, Unified Extensible Firmware Interface

**Gonzalo Perez Paina (UTN-FRC) Informática II 10 10 10 10 10 10 10** 

<sup>1</sup>Origen en IBM-PC 1980s, MS-DOS